# **sportingbet como baixar**

- 1. sportingbet como baixar
- 2. sportingbet como baixar :dance party slot
- 3. sportingbet como baixar :freebet em back

# **sportingbet como baixar**

#### Resumo:

**sportingbet como baixar : Faça parte da jornada vitoriosa em mka.arq.br! Registre-se hoje e ganhe um bônus especial para impulsionar sua sorte!** 

contente:

ão se desqueça, verificar as ofertaS da semana do Derby! ) 2 Selecione a pista em sportingbet como baixar

hurchill Downes. 3 Seleçãoe os número das corrida pelo Kentucky Sport(geralmente A da à última corridas é cartão).4 Borcine nosso cavalo; 5 Sareccele tipode votação: 6 ite um valor ao meu dólar

incluindo Churchill Downs e Keeneland. No entanto, a melhor

### **sportingbet como baixar**

No mundo dos jogos e apostas online, a Sportingbet é uma das maiores e mais confiáveis platras da América Latina, incluindo o Brasil. Com uma variedade de opções para apostas esportivas, jogos de casino e políticas, a Sportingbet é a escolha perfeita para quem está procurando uma experiência emocionante e confiável.

#### **sportingbet como baixar**

Apostar em sportingbet como baixar política na Sportingbet é simples e prático. Primeiro, é necessário se cadastrar em sportingbet como baixar {nn} e realizar um depósito mínimo de R\$ 5. Depois disso, é possível explorar as diferentes opções de apostas políticas, incluindo as eleições no Brasil e nos EUA. A Sportingbet oferece as odds atualizadas e as melhores opções de mercados para que você possa aproveitar ao máximo sportingbet como baixar experiência de apostas.

#### **Tipos de Apostas na Sportingbet**

A Sportingbet oferece uma variedade de tipos de apostas, incluindo apostas simples, múltiplas, de sistema, criador de apostas, ao vivo e pré-jogo. Com essas diferentes opções, é possível escolher a opção que melhor se adeque à sportingbet como baixar estratégia de apostas.

#### **Depósito Mínimo e Saque Mínimo na Sportingbet**

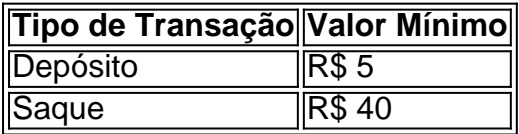

É importante lembrar que o valor mínimo para saque é de R\$ 40, válido para transações via transferência bancária e Pix.

#### **Como Fazer Depósitos e Saques na Sportingbet**

É possível fazer depósitos e saques na Sportingbet usando diferentes métodos de pagamento, incluindo Pix, boleto, cartão de crédito e outras formas de pagamento. Depois de efetuar o depósito, a Sportingbet levou um máximo de 15 minutos para liberar o valor na sportingbet como baixar conta.

#### **É Confiável Apostar na Sportingbet?**

Sim, a Sportingbet é confiável e segura. Oferece uma plataforma segura para jogos e apostas online, além de um serviço de atendimento ao cliente capacitado para resolver quaisquer dúvidas ou problemas. Com uma variedade de opções de apostas e um depósito mínimo baixo, a Sportingbet é a escolha ideal para quem está procurando uma experiência emocionante e confiável de apostas online.

#### **Conclusão**

A Sportingbet é uma plataforma confiável e emocionante para jogos e apostas online. Com uma variedade de opções de apostas, incluindo apostas esportivas e políticas, a Sportingbet é a escolha perfeita para quem está procurando uma experiência emocionante e confiável. Além disso, a Sportingbet oferece as melhores odds e opções de mercado ao oferecer as odds atualizadas e uma variedade de tipos de apostas, incluindo apostas simples, múltiplas,

# **sportingbet como baixar :dance party slot**

For placed single and multi bets, Sportingbet can offer the option of an "Cash Out": although the outcome of a bet is not determined yet, winnings can already be collected. The amount that can be received is based on the actual odds. Using the "Cash Out", you can: Pay out single and multi bets before they are settled.

[sportingbet como baixar](/post/verifizierung-bwin-2024-07-30-id-48876.pdf)

#### [sportingbet como baixar](/html/apostas-flamengo-x-corinthians-2024-07-30-id-5610.html)

O bonus de depósito é uma oferta exclusiva para os novos clientes que se cadastram na plataforma. Ele duplica o valor do primeiro depositado, ou seja: Se você depositar R\$ 100,00 com ele receberá maisR R\$100,000 em sportingbet como baixar forma grátis par apostas Em qualquer jogo e evento esportivo da sportingbet como baixar preferência!

Além disso, a Sportingbet também oferece promoções regulares para os seus usuários já existentes. como o "Seguro de Aposta", que lhes permite obter um reembolso em sportingbet como baixar caso da uma aposta perdida; e do 'Bônus De Recarga". Que dá aos jogadores as oportunidade se receber outro adicional nas suas contas aoreca-las!

Para aproveitar essas promoções, é necessário estar cadastrado na plataforma e fazer um depósito mínimo. Além disso também É importante ler attentamente os termos da condições de uma oferta para se ter certezade que você estáse qualificando par elas!

Em resumo, os bonuses de depósito da Sportingbet são uma ótima oportunidade para aumentar suas chances a ganhar nas sportingbet como baixar apostas online. Aproveite essas promoções e comece à car agora!

## **sportingbet como baixar :freebet em back**

A pequena e remota ilha italiana de Alicudi é o lar apenas para cerca 100 residentes, idealmente com aproximadamente cem 3 cabras selvagens.

Este ano, no entanto a proporção de humanos sportingbet como baixar relação aos animais tornou-se descontroladamente desigual.

A ilha foi invadida por 3 seis vezes o número desejado de habitantes das cabras e tem mais animais per capita do que qualquer outro lugar, 3 como conta a história –e Riccardo Gullo está chamando quem puder ajudar para resolver esse problema.

Gullo disse quinta-feira que ele 3 não se importa de saber alguma coisa sobre a criação das cabras, desde quando você tem um barco para tirálos 3 da ilha - uma vez capturado.

Ele disse que o programa "adotar um bode" foi criado porque a autoridade local não 3 abaterá os animais, as quais invadiram áreas residenciais e casas invadidas; mastigaram tudo aquilo sportingbet como baixar parques públicos ou jardins privados. 3 E tentaram escalar muros de pedra geralmente sob seu peso (em suma: eles são menos importantes do mundo).

De acordo com 3 o governo regional siciliano, as cabras foram introduzidas na ilha há cerca de 20 anos por um agricultor que então 3 os libertou.

Durante anos, os animais – que não são de propriedade própria por ninguém-alimentados autonomamente nos lados das falésias do 3 Alicudi e estão presentes sportingbet como baixar quase qualquer cartão postal da ilha vulcânica.

Mas deixados para seus próprios dispositivos, eles se reproduziram 3 a um ritmo surpreendente. Qualquer pessoa interessada sportingbet como baixar levar até 50 cabras pode fazer um pedido oficial com a comunidade por 3 10 de abril, disse o prefeito.

O requerente deve enviar seu pedido por e-mail à autoridade local, pagando uma taxa de 3 selo 16 (cerca do valor aproximado) para torná -la oficial.

"Ouvimos dezenas de pessoas desde que anunciamos isso pela primeira 3 vez", disse Gullo, incluindo um agricultor da ilha vizinha do Vulcano.

"Idealmente, gostaríamos de ver as pessoas tentarem domesticar os animais 3 sportingbet como baixar vez disso comê-los", acrescentou. No entanto as autoridades não estarão fazendo a devida diligência nas intenções dos adotantes das 3 cabras

Uma vez que as cabras tenham sido repartidas, o caçador de bodes tem 15 dias para capturá-las e removêlos da 3 ilha.

Enquanto a doação continuará até que o rebanho nativo seja grandemente reduzido, alguns serão deixados para posar pelos turistas.

Alicudi é 3 a menos habitada das sete ilhas Eólias - cadeia ao largo da costa norte de Sicília, que inclui Stromboli e 3 Lipari.

A ilha também é conhecida por seu pão LSD local, que foi proibido na década de 1950 e uma parada 3 turística popular entre os barcos à vela ou aficionados do vulcão.

A ilha tem um grande cone vulcânico que sobe do 3 Mar Tirreno. Não possui hotéis e estradas, mas o transporte vem na forma de mulas ou burros trilhando caminhos íngreme 3 para escalada sportingbet como baixar alta altitude segundo a página da Visit Sicily (Visite Sicília).

Alicudi não é o primeiro lugar para ver 3 um influxo inesperado de cabras errantes.

Em junho, um bairro sportingbet como baixar McKinney no Texas acordou para uma visão chocante: 40 cabras 3 fugitivas passeando e mordendo os gramados dos residentes depois de romper com o rebanho que pastava num empreendimento próximo.

E sportingbet como baixar 3 meio a um bloqueio do coronavírus, moradores de Llandudno no País-de - Gales viram rebanhos e cabra itinerantes pelas ruas 3 depois que mais da dúzia dos animais se aventuraram na colina acima.

Author: mka.arq.br Subject: sportingbet como baixar Keywords: sportingbet como baixar Update: 2024/7/30 17:48:41